## 1024 и все-все-все

Во многих задачах, связанных с компьютерами, особенно близких к аппаратной части, важную роль играют числа, являющиеся степенями двойки: 1, 2, 4, 8 и так далее. Напишите программу, которая проверяет, является ли введённое натуральное число степенью двойки. Если да, то выводится сама эта степень; если нет, выводится «НЕТ».

## Формат ввода

Одно целое число.

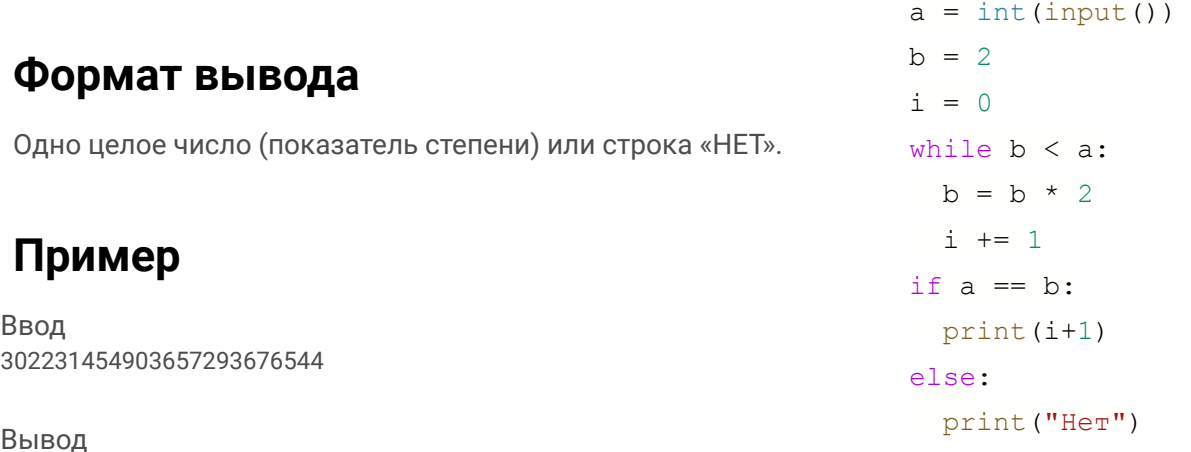

78